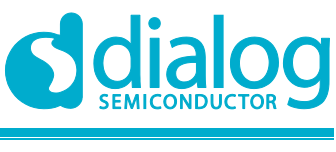

**NDA Confidential**

# **User Manual DA16200 SoftAP User Provisioning**

# **UM-WI-028**

# <span id="page-0-0"></span>**Abstract**

*This document describes the use of Provisioning specification of the DA16200.*

# **DA16200 SoftAP User Provisioning**

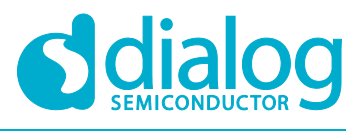

# **Contents**

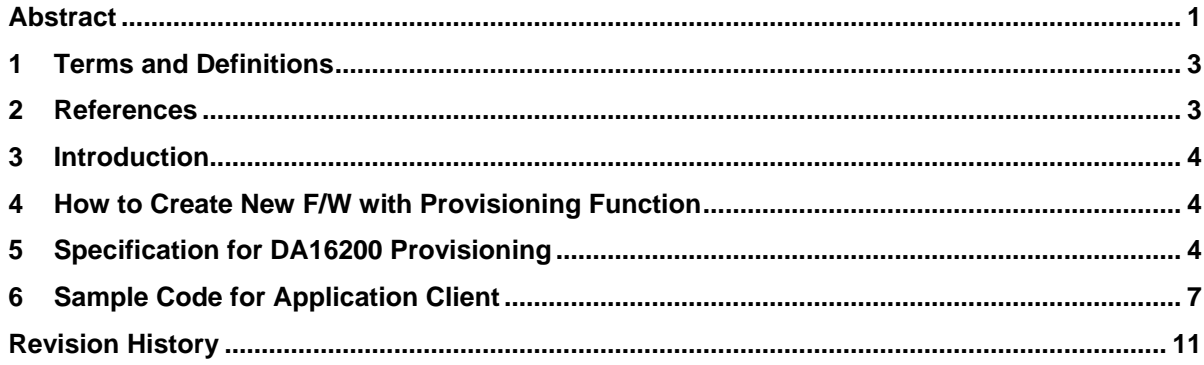

# **DA16200 SoftAP User Provisioning <b>NDA Confidential**

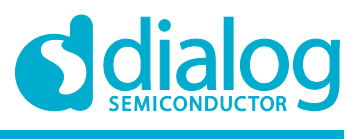

# <span id="page-2-0"></span>**1 Terms and Definitions**

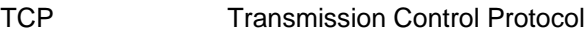

- TLS Transport Layer Security
- UDP User Datagram Protocol
- <span id="page-2-1"></span>AP Access Point

# **2 References**

- [1] DA16200, SDK Programmer Guide, Dialog Semiconductor
- <span id="page-2-2"></span>[2] DA16200, Android Provisioning Tool User Manual, Dialog Semiconductor

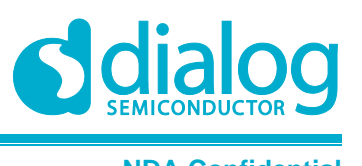

# <span id="page-3-0"></span>**3 Introduction**

This document describes how to implement a Client program that performs provisioning functions for the DA16200.

The DA16200 supports Soft-AP mode to set up Wi-Fi configuration using by mobile-APP or other kind of peer on-air device.

Before starting the work, user should check if the Provisioning Feature is enabled, and if not, to enable it in the SDK. After this, the DA16200 provisioning function runs automatically when the DA16200 starts the Soft-AP mode.

The DA16200 SDK provides mobile-APP for provisioning.

<span id="page-3-1"></span>For more information, see DA16200 Android Provisioning Tool User Manual [\[2\].](#page-2-2)

# **4 How to Create New F/W with Provisioning Function**

The DA16200 SDK provides provisioning function as a compile feature.

*~/SDK/src/customer/config\_generic\_sdk.h*

```
#undef __SUPPORT_PROVISION__ // Support Soft-AP provision
 #ifdef __SUPPORT_PROVISION__
       #undef __SUPPORT_USER_PROVISION__
 #endif /* SUPPORT PROVISION */
```
User can change the above options as *#define* to create new F/W.

Also, provisioning function in Soft-AP mode is provided in DA16200 SDK as TLS/TCP by default for encryption. To work with TCP, you can change the following shape:

*~/SDK/src/common/inc/sys\_common\_features.h*

```
#if defined ( __SUPPORT_PROVISION __)
 #define \overline{\phantom{a}} SUPPORT PROVISION TLS // Soft-AP Provision : TLS
#endif // __SUPPORT_PROVISION__
```
# <span id="page-3-2"></span>**5 Specification for DA16200 Provisioning**

The DA16200 user provisioning function runs as TLS or TCP server with defined port number. The default protocol is TLS.

Customer/developer can change the proper port number in the user provisioning function.

TLS/TCP Server : Gateway Address ( Default : 10.0.0.1 )

Port Number : 9900 (Default)

Data structure format

```
User Manual Revision 1.0 27-Aug-2020
/********************************************************************
 *
 * softap_provision.h
 *
 * Copyright (c) 2014-2018 FCI Inc.
 * All Rights Reserved.
 *
 * Author: Bright Jeong
 *
********************************************************************/
#define MAX_SSID_LEN 128
#define MAX_PASSKEY_LEN 128
```
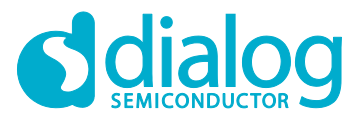

# **DA16200 SoftAP User Provisioning <b>NDA Confidential**

```
#define MAX_WEP_KEY_LEN 16
#define DEFAULT_AUTH_TYPE 4 // WPA-PSK AUTO Mode
/* Provisiong structure */
typedef struct _prov_config {
    /// Auto reboot flag - 0: No reboot, 1: Auto reboot
   int auto restart flag;
    /// SSID of Wi-Fi AP
   char ssid[MAX SSID LEN + 1];
    /// Passphrase key of Wi-Fi AP security
   char psk[MAX_PASSKEY_LEN + 1];
    /// Wi-Fi Security Mode - 0: OPEN, 1:WEP, 2:WPA-PSK, 3:WPA2-PSK, 
4:WPA-AUTO
   int auth type;
    /* For WEP-Key */
   int wep key index;
   char wep key[4][MAX WEP KEY LEN + 1];
    /*
      * Country Code List:
\overline{\phantom{a}} * AD AE AF AI AL AM AR AS AT AU AW AZ BA BB BD BE BF BG BH BL
     * BM BN BO BR BS BT BY BZ CA CF CH CI CL CN CO CR CU CX CY CZ
     * DE DK DM DO DZ EC EE EG ES ET EU FI FM FR GA GB GD GE GF GH
     * GL GP GR GT GU GY HK HN HR HT HU ID IE IL IN IR IS IT JM JO
     * JP KE KH KN KP KR KW KY KZ LB LC LI LK LS LT LU LV MA MC MD
     * ME MF MH MK MN MO MP MQ MR MT MU MV MW MX MY NG NI NL NO NP
     * NZ OM PA PE PF PG PH PK PL PM PR PT PW PY QA RE RO RS RU RW
     * SA SE SG SI SK SN SR SV SY TC TD TG TH TN TR TT TW TZ UA UG
     * UK US UY UZ VA VC VE VI VN VU WF WS YE YT ZA ZW
     */
   char country[4];
    /// 0:DHCP Client, 1:STATIC
   int ip addr mode;
    /// SNTP 0:Disable, 1:Enable
   int sntp flag;
    /// SNTP Server URI
   char sntp server[32];
    /// SNTP Client renew time
   int sntp period;
    /// DPM 0:Disable, 1:Enable
    int dpm_mode;
    /// DPM keep-alive periodic time
    int dpm_ka;
    /// DPM user-wakeup time
    int dpm_user_wu;
    /// DPM TIM wakeup period time
    int dpm_tim_wu;
} user prov config \overline{t};
```
**User Manual Revision 1.0 27-Aug-2020**

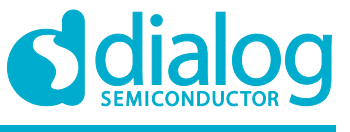

### **NDA Confidential**

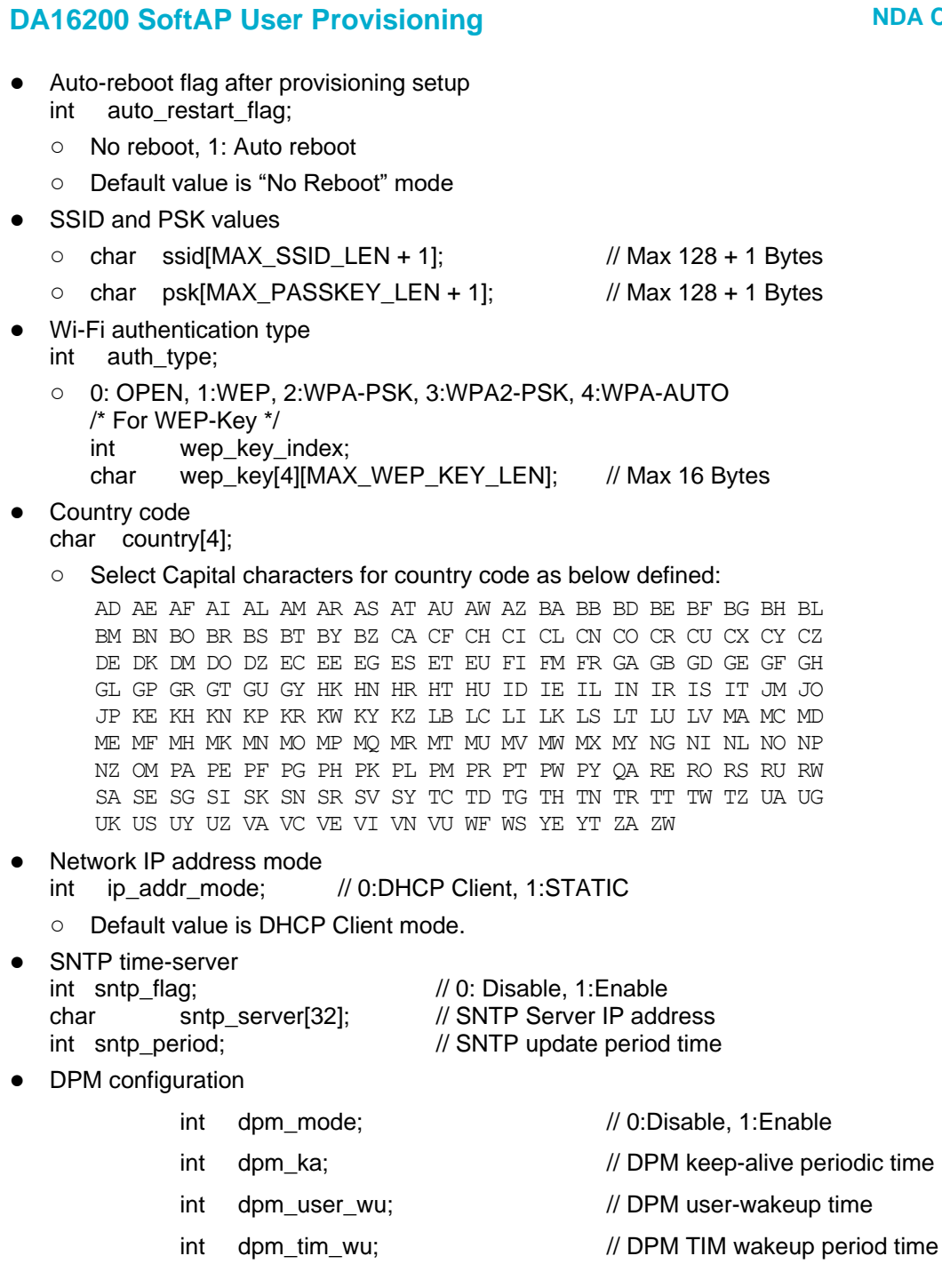

# <span id="page-6-0"></span>**6 Sample Code for Application Client**

This example shows how user can create their own standard that contains additional information to the basic information provided.

User can add additional informaton in *"user\_prov\_config\_t"* structure in *"~/SDK/src/application/inc/user\_provision.h"*.

In the provisioning tool, user should define the TLS/TCP server address as *"default gateway address"* and the port number.

- TCP/TLS Server Address : Default gateway IP address (Soft-AP gateway address)
- Port Number : 9900 (Default value)

User provisioning tool should send TCP data as shown in below sample code.

● Sample code for user provisioning (ex. TCP client): *~/SDK/src/application/system\_apps/user\_softap\_provision.c*

#include <stdio.h> #include <string.h> #include <stdlib.h> #include <sys/types.h> #include <sys/socket.h> #include <arpa/inet.h> #include <time.h> #include <unistd.h> #define PROVISION\_PORT\_NO 9900 #define TX\_BUF\_SIZE 1024 #define MAX\_SSID\_LEN 128 #define MAX\_PASSKEY\_LEN 128 #define MAX\_WEP\_KEY\_LEN 16 #define DEFAULT\_AUTH\_TYPE 4 // WPA-PSK Auto Mode /\* Local provisiong structure \*/ typedef struct \_prov\_config {  $/* 0:$  No reboot, 1: Auto Reboot  $*/$ int auto restart flag; char ssid $[MAX$  SSID LEN + 1]; char psk[MAX\_PASSKEY\_LEN + 1]; /\* 0: OPEN, 1:WEP, 2:WPA-PSK, 3:WPA2-PSK, 4:WPA-AUTO \*/ int auth type;  $/*$  For WEP-Key  $*/$ int wep key index; char wep  $key[4]$  [MAX WEP KEY LEN + 1]; /\* \* Country Code  $\star$  \* AD AE AF AI AL AM AR AS AT AU AW AZ BA BB BD BE BF BG BH BL \* BM BN BO BR BS BT BY BZ CA CF CH CI CL CN CO CR CU CX CY CZ \* DE DK DM DO DZ EC EE EG ES ET EU FI FM FR GA GB GD GE GF GH \* GL GP GR GT GU GY HK HN HR HT HU ID IE IL IN IR IS IT JM JO \* JP KE KH KN KP KR KW KY KZ LB LC LI LK LS LT LU LV MA MC MD

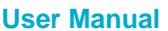

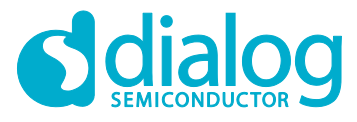

# **DA16200 SoftAP User Provisioning <b>NDA Confidential**

```
* ME MF MH MK MN MO MP MQ MR MT MU MV MW MX MY NG NI NL NO NP
* NZ OM PA PE PF PG PH PK PL PM PR PT PW PY QA RE RO RS RU RW
* SA SE SG SI SK SN SR SV SY TC TD TG TH TN TR TT TW TZ UA UG
* UK US UY UZ VA VC VE VI VN VU WF WS YE YT ZA ZW
         */
       char country[4];
        int ip_addr_mode; \frac{1}{2} // 0:DHCP Client, 1:STATIC
       int sntp flag;
       char sntp server[32];
       int sntp period;
int dpm mode;
int dpm ka;
         int dpm_user_wu;
        int dpm_tim_wu;
} user prov config \overline{t};
#define TEST_SSID "N_A1004_WPAx-PSK"
#define TEST_PSK "N12345678"
#define TEST_AUTH_TYPE 4 // WPA-PSK
#define TEST_COUNTRY "KR"
#define TEST_IP_ADDR_TYPE 0 // DHCP Client
void make prov config data(prov config t *config)
{
       memset(config, 0, sizeof(prov config t));
         /* Config Wi-Fi information : Simple */
        sprintf(config->ssid, "%s", TEST SSID);
        config->auth type = DEFAULT AUTH TYPE;
        if (config->auth type > 0)
                 sprintf(config->psk, "%s", TEST_PSK);
         /*
          * Additional information
         * - Default country code is "US"
         * - Default ip address mode is "DHCP Client"
          */
        sprintf(config->country, "%s", TEST_COUNTRY);<br>config->ip_addr mode = TEST IP ADDR TYPE; // DHCP Client
        config->ip_addr_mode = TEST_IP_ADDR_TYPE;
       config->auto restart flag = 1;
}
void print config(prov config t *config)
{
       printf("\n--- Test configuration :\n");
        printf("\t- ssid\t\t: %s\n", config->ssid);
        printf("\t- psk\t\t: %s\n", config->psk);
        printf("\t- auth_type\t: %d (0:OPEN, 1:WPA-PSK, 2:WEP, 3:WPA2-PSK, 4:WPA-
AUTO) \n", config->auth type);
        if (config->auth type == 2) {
               printf("\t- wep key index\t: d\nu, config->wep key index);
               printf("\t\twep<sup>_</sup>key<sup>0</sup>\t\t: %s\n", config->wep key[0]);
```
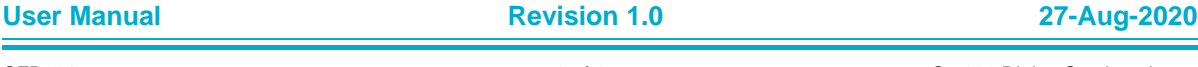

}

{

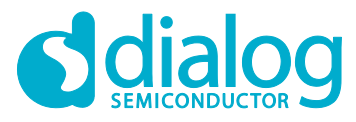

# **DA16200 SoftAP User Provisioning <b>NDA Confidential**

```
printf("\t\twep_key_0\t\t: %s\n", config->wep_key[1]);
               printf("\t\twep_key_0\t\t: %s\n", config->wep_key[2]);
                printf("\t\twep_key_0\t\t: %s\n", config->wep_key[3]);
         }
       printf("\n");
        printf("\t- Country Code\t: %s\n", config->country);
       printf("\t- SNTP mode\t: %d\n", config->sntp flag);
       if (config->sntp flag == 1) {
               printf("\t\tSNTP Server\t\t: \sin", config->sntp server);
               printf("\t\tSNTP period\t\t: %d\n", config->sntp period);
               printf("n");
         }
        printf("\t- DPM mode\t: %d\n", config->dpm_mode);
        if (config-\geqdpm mode == 1) {
               printf("\t\tDPM Keep-Alive Time\t: %d\n", config->dpm ka);
               printf("\t\tDPM User Wakeup Time\t: %d\n", config->dpm user wu);
               printf("\t\tDPM TIM Wakeup Time\t: \frac{1}{\alpha}, config->dpm tim wu);
         }
int main(int argc , char *argv[])
        int sock;
       struct sockaddr in server;
char peer ip[16], peer port[8];
char *input str, *semi col;
       prov_config_t *tx msg;
int i = 0;int length, result;
        int port_no;
        if (argc \leq 2) {
               printf("Usage : tcpc provision peer ip:port\n");
                return 0;
         }
       memset(peer ip, 0, 16);
       memset(peer_port, 0, 8);
        input str = \text{arqu}[1];length = strlen(input str);while (length-- > 0 && input str[i] != ':') {
               peer ip[i] = input str[i]; i++;
         }
         /* Get port number */
        if (length > 0) {
               semicol =strstr(argv[1], ":");
               strcpy(peer_port, semi_col+1);
               port no = atoi(peer port); } else {
               port_no = PROVISION_PORT_NO;
         }
```
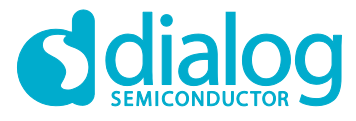

# **DA16200 SoftAP User Provisioning <b>NDA Confidential**

```
 /* Create socket */
        sock = socket(AF INET, SOCK STREAM, 0);if (sock = -1) {
                printf("Could not create socket");
                 goto test_exit;
         }
         printf("Socket created ...");
        server.sin_addr.s_addr = inet_addr(peer_ip);
        server.sin family = AF_INET;
        server.sin port = htons(port no);
         // Connect to remote server
        if (connect(sock, (struct sockaddr *) & server , size of(server)) < 0) {
                 printf("connect failed. Error");
                 goto test_exit;
 }
         printf("Connected ...\n");
        tx msg = (prov config t *)malloc(sizeof(prov config t));
        make prov config data(tx msg);
         /* Send some data */
        if (result = send(sock, tx msg, sizeof(prov config t) , 0) < 0) {
                printf("!!! Send fail (result=0x%x)\n", result);
                 goto test_exit;
         }
         print_config(tx_msg);
         /* For safe tcp transmission */
        sleep(1);
test exit :
         close(sock);
        free(tx_msq);
         return 0;
```
}

# <span id="page-10-0"></span>**Revision History**

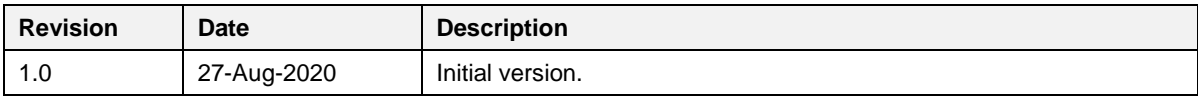

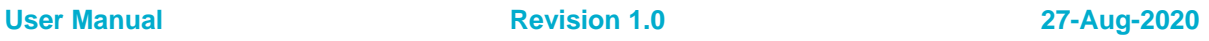

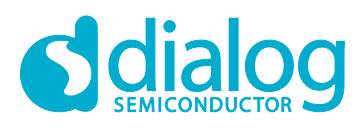

### **Status Definitions**

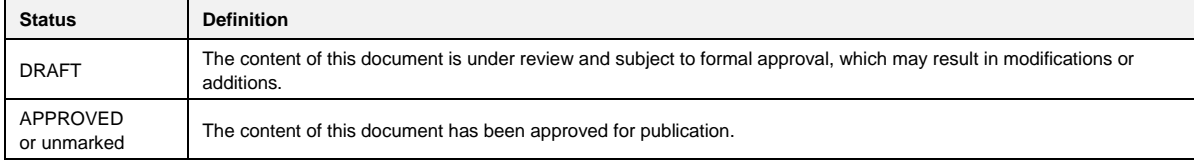

### **Disclaimer**

Unless otherwise agreed in writing, the Dialog Semiconductor products (and any associated software) referred to in this document are not designed, authorized or warranted to be suitable for use in life support, life-critical or safety-critical systems or equipment, nor in applications where failure or malfunction of a Dialog Semiconductor product (or associated software) can reasonably be expected to result in personal injury, death or severe property or environmental damage. Dialog Semiconductor and its suppliers accept no liability for inclusion and/or use of Dialog Semiconductor products (and any associated software) in such equipment or applications and therefore such inclusion and/or use is at the customer's own risk.

Information in this document is believed to be accurate and reliable. However, Dialog Semiconductor does not give any representations or warranties, express or implied, as to the accuracy or completeness of such information. Dialog Semiconductor furthermore takes no responsibility whatsoever for the content in this document if provided by any information source outside of Dialog Semiconductor.

Dialog Semiconductor reserves the right to change without notice the information published in this document, including, without limitation, the specification and the design of the related semiconductor products, software and applications. Notwithstanding the foregoing, for any automotive grade version of the device, Dialog Semiconductor reserves the right to change the information published in this document, including, without limitation, the specification and the design of the related semiconductor products, software and applications, in accordance with its standard automotive change notification process.

Applications, software, and semiconductor products described in this document are for illustrative purposes only. Dialog Semiconductor makes no representation or warranty that such applications, software and semiconductor products will be suitable for the specified use without further testing or modification. Unless otherwise agreed in writing, such testing or modification is the sole responsibility of the customer and Dialog Semiconductor excludes all liability in this respect.

Nothing in this document may be construed as a license for customer to use the Dialog Semiconductor products, software and applications referred to in this document. Such license must be separately sought by customer with Dialog Semiconductor.

All use of Dialog Semiconductor products, software and applications referred to in this document is subject to Dialog Semiconductor'[s Standard](http://www.dialog-semiconductor.com/standard-terms-and-conditions)  Ittions of Sale, available on the company website [\(www.dialog-semiconductor.com\)](http://www.dialog-semiconductor.com/) unless otherwise stated

Dialog, Dialog Semiconductor and the Dialog logo are trademarks of Dialog Semiconductor Plc or its subsidiaries. All other product or service names and marks are the property of their respective owners.

© 2020 Dialog Semiconductor. All rights reserved.

### **RoHS Compliance**

Dialog Semiconductor's suppliers certify that its products are in compliance with the requirements of Directive 2011/65/EU of the European Parliament on the restriction of the use of certain hazardous substances in electrical and electronic equipment. RoHS certificates from our suppliers are available on request.

# **Contacting Dialog Semiconductor**

United Kingdom (Headquarters) *Dialog Semiconductor (UK) LTD* Phone: +44 1793 757700

**Germany** 

*Dialog Semiconductor GmbH* Phone: +49 7021 805-0

### The Netherlands

*Dialog Semiconductor B.V.* Phone: +31 73 640 8822 Email:

enquiry@diasemi.com

North America

*Dialog Semiconductor Inc.* Phone: +1 408 845 8500

#### Japan *Dialog Semiconductor K. K.*

Phone: +81 3 5769 5100

#### Taiwan *Dialog Semiconductor Taiwan*

Phone: +886 281 786 222 Web site

www.dialog-semiconductor.com

### Hong Kong

*Dialog Semiconductor Hong Kong* Phone: +852 2607 4271

#### Korea *Dialog Semiconductor Korea* Phone: +82 2 3469 8200

### China (Shenzhen)

*Dialog Semiconductor China* Phone: +86 755 2981 3669

China (Shanghai) *Dialog Semiconductor China* Phone: +86 21 5424 9058

**User Manual Revision 1.0 27-Aug-2020**